your trusted broking partner

## Technical Tuesday, 30 December 2014 Magic, Issue  $9<sub>5</sub>$

ี่ เจาะลึก Technical ตอน ฉบับส่งท้าย

**UOBKayHian** 

้สวัสดีปีใหม่ทุกท่านครับ ขอต้อนรับเข้าสู่ปีแพะ 2558 ยินดี

กับท่านนักลงทุนทุกท่านที่กำลังจะ ก้าวผ่านปี 2557 ไปได้ด้วยกัน ขอให้แฟน Technical Magic ทุกท่าน แข็งแรง ร่ำรวย สมบูรณ์ พร้อมด้วยโภคทรัพย์ สรรพสมบัติ ที่สำคัญขอให้ทกท่านมีความสขทั้ง ทางโลกียสุข และปิติสุข ครับ

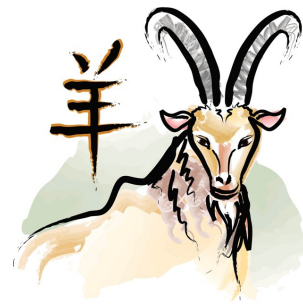

้จารย์ตี่ขอฝากกลอนของท่านพุทธทาส ไว้เป็นแนวทาง สำหรับปีใหม่ที่จะมาถึงครับ

O There's first protect สีขมีเนร์ ครบบี ครีน์ ทั้ง ขอดด และสามวน ส้วน กินต์อ แต่คนตั้ง กลับภอยกด ศีลดาง O abrus passaggi tida (with across waredwar รู้สึกตัว คะชั่ว, เพทะเนินตรง da: au druh duta vous was dustall

## สรปเครื่องมือเด็กเทคนิค...

้เวลาผ่านไป ไวเหมือนโกหก เราว่าเรื่องเทคนิคกันมาถึง ้ฉบับที่ 95 หรือถ้านับเวลาก็ปาเข้าไป 2 ปี มีเทคนิค และเครื่องไม้ ้เครื่องมือมาแนะนำกันมากมาย หลายๆ ท่านที่เพิ่งเข้ามาเริ่มอ่านเอา ้เมื่อกลางทาง เจอเครื่องมือหลายหลาย อาจมึนงงเลือกใช้ไม่ถกหรือ ้บางที่รักพี่เสียดายน้อง เลยใส่เครื่องมือทั้งหลายรวมมิตรลงไปในหน้า ้กราฟเดียว เรียกว่าแทบจะมองหาแท่งราคาไม่เจอเลยทีเดียว

ี จารย์ตี่ขอสรุป <u>เครื่องมือหลักๆ จัดเป็นกลุ่มๆ</u> เพื่อให้ท่าน นักลงทนเลือกใช้ได้เหมาะสมครับ

1. กลุ่มช่องกราฟราคา

้สำหรับราคา ไม่ต้องใช่เครื่องมืออะไร เพียงแต่ใช้การมอง รูปแบบของราคา หลักๆ มี 2 แบบ คือ

- รูปแบบของแท่งเทียน เช่น Dragonfly Doji, Hammer, Bullish Engulfing, Harami Cross, Morning Doji Star เป็นต้น เหล่านี้

ใช้บอกอารมณ์ของตลาด โดยจะมีความหมายสื่อถึงอารมณ์แค่ ไหนระยะสั้นๆ ไม่กี่วัน

- รูปแบบของราคา เช่น Gap, Double Bottom, Head and Shoulder, Pennant, Symmetrical Triangle เป็นต้น กลุ่มนี้ ้จะให้ความหนักแน่นของสัญญาณมากกว่าแท่งเทียน เพราะ รูปแบบต่างๆ เกิดจากแท่งเทียนหลายๆ แท่งต่อเนื่องกัน นอกจากนี้ทั้งรูปแบบต่อเนื่องและกลับตัว ก็มีหลักยึดสำหรับการ หาราคาเป้าหมายด้วย

้นอกจากการมองแล้ว บางครั้งนักเทคนิคจำเป็นต้อง ลากเส้นต่างๆ เพิ่มเติมเข้าไปด้วยเพื่อประกอบการวิเคราะห์ ได้แก่

- เส้นแนวโน้ม เพื่อบอกให้รู้ว่าการเคลื่อนไหวของราคา ในช่วงกรอบการลงทุนของนักลงทุน (ซึ่งแต่ละคนสั้นยาวไม่ ้เท่ากัน) ณ ขณะนั้นเป็นแนวโน้มขาขึ้นหรือขาลง

- เส้นแนวรับแนวต้าน เพื่อบอกให้รัถึงระดับราคาที่ ้ควรสะสมหุ้น หรือจังหวะที่ควรขายหุ้นที่มีออกไป (ทั้งกรณีติด แนวต้าน หรือหลุดแนวรับ) วิธีการลากทำได้หลายวิธีตั้งแต่ใช้ ้เส้นแนวโน้ม ใช้เส้น Horizontal Line ลากจากจุดสูงสุดต่ำสุด การ วัดระยะด้วย Fibonacci Retracement/Projection หรือแม้แต่การ นับคลื่น Elliott wave

ไม่เพียงแค่การมองแท่งราคา และการลากเส้นเท่านั้น ้เครื่องมือทางเทคนิคหลายๆ ตัว ก็สามารถใช้ในช่องกราฟราคา ได้เลย ทำให้การวิเคราะห์หุ้นสะดวกขึ้น (นักลงทุนไม่ต้องมา ้เสียเวลานั่งลากเส้นเอง) ซึ่งก็มีหลายหลายวัตถุประสงค์แตกต่าง กันไป

- บอกแนวโน้ม เช่น เส้นค่าเฉลี่ย ชุดเส้นสายรุ้ง ZigZag ใช้ดูทิศทางและการเรียงตัวของเส้น เพื่อระบุแนวโน้ม ราคา

- บอกการแกว่งตัว เช่น Bollinger Bands, Keltner Channels ยิ่ง Band หรือ Channel กว้าง ก็แสดงว่าราคามีการผัน ผวนมาก

- บอกจังหวะซื้อขาย เช่น Moving Average Envelope, Parabolic SAR หรืออาจใช้เครื่องมือทั้ง 2 กลุ่มก่อนหน้าก็ยังได้

้นอกจากนี้ ช่องกราฟราคาบางครั้ง นักเทคนิคก็เอา ้เครื่องมือชดใหญ่ มาแปลงโฉมจนแทบไม่เหลือแท่งราคาปกติให้ เห็นเลยก็มี เช่น Point and Figure Chart, Ichimoku Cloud เป็น ต้น ซึ่งกลุ่มนี้มักเป็นเครื่องมือแบบเบ็ดเสร็จคือบอกทุกอย่างและ ใช้เป็นเงื่อนไขในการซื้อขายได้เลย

2. กลุ่มช่องวอลุ่ม

้จะไม่ใช้ช่องเดียวโดด ๆ แต่เป็ช่องที่สำคัญ ซึ่งจะช่วยยืน

your trusted broking partner

Technical Magic, Issue  $9<sub>5</sub>$ Tuesday, 30 December 2014

้ยันความถูกต้องและหนักแน่นของข้อมูลในช่องอื่น*ๆ* 

**UOBKayHian** 

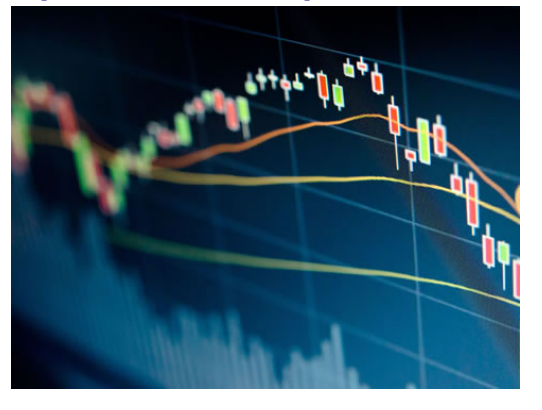

## 3. กล่มช่องอินดิเตอร์

ึกลุ่มนี้จะเป็นช่องแยกต่างหากมาจากราคาและวอลุ่ม ทำ ให้ใช้เวลาแสดงในหน้าจอร่วมกับกราฟราคาและวอล่มจะทำให้แต่ ์<br>ละช่องมีพื้นที่น้อยลง ดังนั้นควรเลือกเฉพาะที่จำเป็น เพื่อไม่ให้ กราฟเล็กจนมองไม่เห็นครับ

้ส่วนจะเลือกอะไรบ้าง จารย์ตี่สรุป เครื่องมืออินดิเตอร์ แต่ละกลุ่มได้ดังนี้ครับ

- กลุ่มบอกแนวโน้ม เช่น MACD, Positive/Negative Directional Index เป็นต้น กลุ่มนี้ เป็นการสรุปช่องราคาด้านบนลง ้มาว่า จริงๆ แล้วแนวโน้มขณะนั้นเป็นขาขึ้นหรือขาลง

- กลุ่มบอกกำลัง เช่น Average Directional Index, Linear Regression Slope, Average True Range เป็นต้น กลุ่มนี้จะ ้บอกให้รัว่า แนวโน้มที่กำลังดำรงอย่นั้น ยังแข็งแรงดีเหมือนเดิม แข็งแรงขึ้นกว่าเดิม หรือเริ่มจะอ่อนแรงลงไปเสียแล้ว

- กลุ่มบอกแรงเหวี่ยง เช่น Relative Strength Index, Stochastic เป็นต้น กลุ่มนี้เป็นที่นิยมสำหรับคนที่ชอบเล่นรอบ ้เพราะจะบอกจังหวะการกลับตัวของแต่ละรอบ โดยเฉพาะช่วง Sideway ที่ราคาอยู่ในกรอบแกว่งไปมา ไม่ไปทางใดทางหนึ่ง ์ ชัดเจน เครื่องมือกลุ่มนี้จะทำกำไรได้เป็นกอบเป็นกำทีเดียว (แต่ หากเจอช่วงแนวโน้มแรง ๆ ก็อาจโดนขายหมบ่อยครั้ง)

- กลุ่มบอกการไหลของเงิน เช่น Money Flow Index, OBV, VAD เป็นต้น กลุ่มนี้ไม่ได้สนใจแค่ราคา แต่จะมองในรูปเม็ด ้เงินว่า ณ ช่วงใดช่วงหนึ่ง เงินมีการไหลเข้าหรือไหลออกจากหุ้นตัว ีที่สนใจ ทำให้คาดการณ์การสะสมหรือระบายห้นได้

ในการวิเคราะห์ทางเทคนิค ควรต้องใช้ทั้งสามกลุ่ม ้ร่วมกัน (ราคา วอลุ่ม และอินดิเคเตอร์) แต่จะเลือกใส่อะไรลงไป ในกราฟบ้าง ก็ขึ้นกับความถนัดและสไตล์การลงทุนของตัวท่านเอง

## เด็กเทคนิค ไม่ใช่เทพ...

บ่อยครั้ง การวิเคราะห์ เทคนิคจะถกกล่าวหาจาก นักวิเคราะห์สายอื่นว่าเป็น ศาสตร์ แห่งฮด (Hoodoo ศาสตร์ของพวก พ่อมดหมอผี) หรือแม้แต่นักเทคนิค เองที่อาจเอาเทคนิคไปฟันธงราคา หุ้น ซึ่งก็มีให้เห็นกันบ่อยๆ

อันที่จริงแล้ว การวิเคราะห์ ทางเทคนิค ไม่ใช่ไสยศาสตร์ แต่เป็น วิทยาศาสตร์เต็มตัว คือ การตีความ

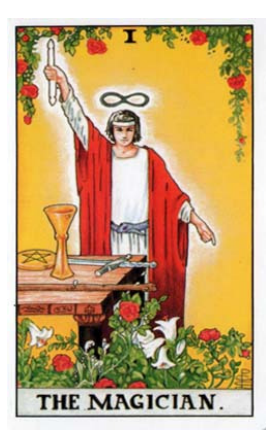

การเคลื่อนใหวของราคา และบอกเล่าออกมาในมุมของความน่าจะ เป็น เพื่อช่วยให้นักลงทุนตัดสินใจซื้อหรือขาย โดยสามารถเลือก ยืนในฝากฝั่งที่ได้เปรียบ และมีโอกาสถูกต้องมากกว่า

ยิ่งมีประสบการณ์มาก จะยิ่งช่วยให้นักเทคนิคสามารถ วิเคราะห์ได้ดีและเพิ่มโอกาสถกให้มีมากขึ้น แต่ก็ยังไม่เคยพบว่า ใครสามารถพัฒนาไปจนมีความถกต้อง 100% (จอกศักสิทธิ์ หรือ Holy Grail ที่จะบันดาลให้รวย ไม่มีอย่จริง) ดังนั้นนักเทคนิค นอกจากกราฟแล้วจึงต้องมี อีก 2 ส่วนประกอบที่ขาดไม่ได้ คือ

1. การบริหารเงิน เพื่อจำกัดความเสี่ยง ต้องลงทุนไม่ มากเกินไปจนหากครั้งนั้นผิด จะไม่เหลือเงินพอที่จะลงครั้งใหม่ และไม่น้อยจนกำไรแทบไม่ทำให้พอร์ตโต

2. การบริหารจิตใจ เพื่อให้มีวินัย และทำตามสัญญาณ ทางเทคนิคได้อย่างเคร่งครัด (ถึงเวลาต้องกล้าคัทลอส เด็กเทคนิค จริงต้องไม่มีดอยครับ)

จารย์ตี่คิดว่าแม้เครื่องมือทางเทคนิคจะมีนอกเหนือจาก นี้อีกมากมาย แต่ชีวิตจริงการเปิดประตส่ความสำเร็จจากการ ้ลงทุนแนวเทคนิค นักลงทุนต้องการกุญแจแค่ดอกเดียว ซึ่งตลอด ่ 2 ปีที่ผ่านมา จารย์ตี่ได้นำกญแจมาฝากไว้หลายพวงแล้ว

ไม่มีงานเลี้ยงใด ไม่เลิกลาครับ จารย์ตี่ขอฝาก Technical Magic ฉบับที่ 95 นี้ ไว้เป็นฉบับสุดท้าย

ขอขอบคุณท่านนักลงทุนที่ติดตามอ่านกันมายาวนาน ้จารย์ขอให้ทุกท่าน มีความสุขกับการลงทุน และเพิ่มพูนมั่งคั่งด้วย ี การเทรดทางเทคนิค บญรักษาทกท่านครับ**...จารย์ตี่** 

ปล. Trading Wizard จะยังมาพบกับท่านนักลงทุนต่อไป เหมือนเดิมครับ

รายงานฉบับนี้จัดทำขึ้นโดยข้อมูลเท่าที่ปราญและเชื่อว่าเป็นที่มาใช้เป็นต้องในการยืนยันตามและกานสมบูรณ์ของนั้นๆ โดยเวิษัทหลักทรัพย์ ยูโอปี เคย์ เฮียน (ประเทศไทย) จำกัด (มหาชน)<br>ผู้จัดทำขอสงนสิทธิในการเลี้ยนแปลความเห็นห้อประมา